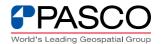

# **GNSS Supported Survey and Open Source Web GIS for Forest Inventory and Its Management**

Masakuni NAKAYAMA, Bhuwneshwar Prasad SAH, Raghunath JHA and Senthil SELVARAJ, PASCO CORPORATION, Japan Yakubu MOHAMED, Cudjoe AWUDI, George Rockson ODAME, and Tina Dzigbordi WEMEGAH, Ghana, Jarno HÄMÄLÄINEN, Finland

© PASCO CORPORATION 2014

World's Leading Geospatial Group

#### **Contents**

- Component 1: Use of GNSS
  - To Establish Ground Control Point (GCP)

Component 2: Use of GNSS

- Mapping Plot Location
- Component 3: Web-GIS portal (Open Source)
  - PostgreSQL Server with PostGIS extensions
  - GEOSERVER
  - Apache HTTP Server

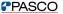

#### Component 1

# Use of GNSS to establish GCP and Mapping plots location

© PASCO CORPORATION 2012

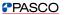

World's Leading Geospatial Group

#### **GNSS Survey to Establish GCP**

#### **GCP Network Design**

- -59 GCPs (9 existing + 50 new)
  - at least one GCP fall within 20km from each forest inventory sampling plots
- -GCP were navigated using
  - 1:50,000 scale topographic map and
  - handheld GPS
- -GCP observation: Static method
- -New GCP monumentation: concrete
- 24cmx24cmx54cm
- -GCP numbering: Regional system

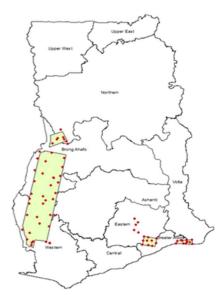

Location of GCPs in Study Area

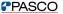

#### Accuracy, HW/SW & Observation Planning

- Accuracy Requirements of Control Points
  - Third Order (FGDC, 1998) was enough, but Second Order Class II taken
- Hardware and Software used
  - South S86-S GNSS receiver (±2.5mm + 1ppm in XY & ±5mm + 1ppm in Z accuracy )
  - Spectrum Survey Version 4.20

#### **GCPs Data Observations**

Observation Planning: Spectrum survey module

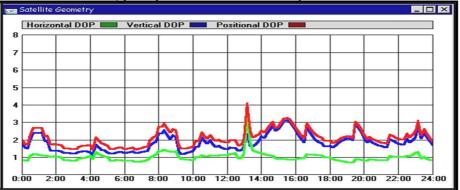

© PASCO CORPORATION 2012

**PASCO** 

#### World's Leading Geospatial Group

#### **Observation Parameter**

- Geometric Dilution of Precision (GDOP)
   :< 4</li>
- Observation time at a station :> 1.5 hr.
- Elevation mask set for observation :+15°
- Minimum log satellites for recording of epochs : 4
- Troposphere correction model : Hopfield
- Ionosphere correction : On
- Ambiguity resolution : Search
- Rejection criteria
   3 x rms.
- Epoch period : Begin/End

# **Data Processing**

- Spectrum Survey (ver. 4.20): post-processing
- Differential processing
- Automatically generated baseline
- Known coordinates used to calculate the new GCP

**₽PASCO** 

© PASCO CORPORATION 2012

World's Leading Geospatial Group

# Sample results

| Point             | WGS84 UTM - ZONE 30N |            |                       | Geographical<br>Coordinates |                  | Accuracy |       |
|-------------------|----------------------|------------|-----------------------|-----------------------------|------------------|----------|-------|
| Description       | Northing             | Easting    | Height<br>Ellipsoidal | Latitude                    | Longitude        | RMS      | SD    |
|                   | Meter                | Meter      | Meter                 | Deg Min Sec (N)             | Deg Min Sec (W)  |          |       |
| SGB A582.11.FPP01 | 880225.521           | 538680.958 | 390.507               | 7° 57' 46.85408"            | 2° 38' 56.48719" | 0.015    | 0.007 |
| SGB A582.11.FPP02 | 876261.352           | 567688.548 | 256.495               | 7° 55' 36.66988"            | 2° 23' 09.17585" | 0.013    | 0.009 |
| SGB A582.11.FPP03 | 862734.597           | 599017.003 | 324.600               | 7° 48' 14.37951"            | 2° 06' 06.95472" | 0.013    | 0.007 |
| SGB A582.11.FPP04 | 862257.970           | 533050.261 | 349.931               | 7° 48' 01.90788"            | 2° 42' 00.83301" | 0.016    | 0.008 |
| SGB A582.11.FPP05 | 854214.368           | 553067.574 | 319.366               | 7° 43 39.37937"             | 2° 31' 07.53254" | 0.015    | 0.007 |

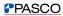

# Use of GNSS for Mapping plots location

**PASCO** 

© PASCO CORPORATION 2012

World's Leading Geospatial Group

# Forest Inventory Sampling Plot Location Survey

- Requirement of accurate plot location measurements for
  - spatial overlay and data extraction,
  - · LIDAR (Light Detection and Ranging) point cloud processing
  - modeling for deriving carbon look-up tables
- Sampling Plot Design (271 plots)
  - 1) Savannah and Dry semi-deciduous fire & inner zones: total 90 plots
  - 2) Moist semi-deciduous N-W zone: total 120 plots
  - 3) Moist semi-deciduous S-E, Moist & Wet evergreen: total 90 plots
  - 4) Upland evergreen: total 39 plots
  - 5) Southern Margin: total 12 plots
  - 6) Mangroves: total 10 plots

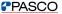

#### Distribution & Design of Sample Plots

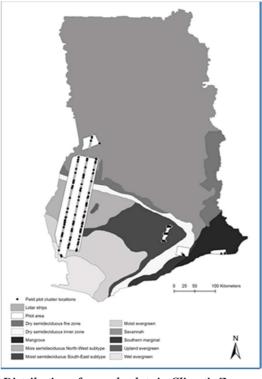

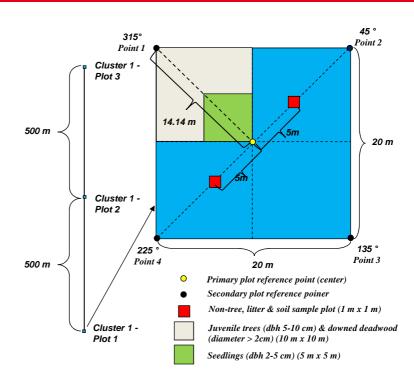

Distribution of sample plots in Climatic Zones

© PASCO CORPORATION 2012

A sample cluster with sub-plots

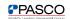

#### **GNSS** Measurement of sample Plots

#### Observation specification:

Equipment used : Trimble GNSS

Observation points : 5 (center & four corners)

Observation time : 10 minutes

Observation method : fast static

Software used : Trimble TBC for post processing

#### Being a forested area, 3 CASES encountered on satellite signals

- CASE 1: All five points observed
- CASE 2: At least one point observed
- CASE 3: No any point inside plot observed (traversed from nearby)

# Calculation of missing points to create plot

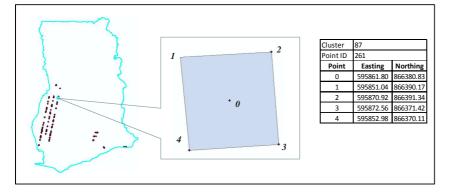

 CASE 2: Satellite reception was difficult in one or few coordinates of a plot.

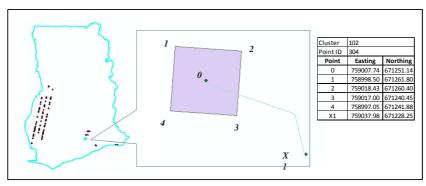

 CASE 3:Satellite reception was very difficult in all coordinates of a plot

© PASCO CORPORATION 2012

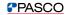

World's Leading Geospatial Group

#### Component 3

Web-GIS portal for
Forest Inventory & Its Management

#### **Architect of Web-GIS Portal**

Three Layer Architect of Web GIS Portal

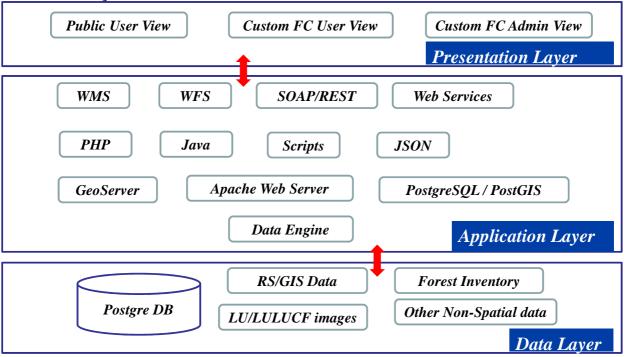

© PASCO CORPORATION 2012

PASCO
World's Leading Geospatial Group

World's Leading Geospatial Group

# **Application of Web GIS in FC Ghana (1)**

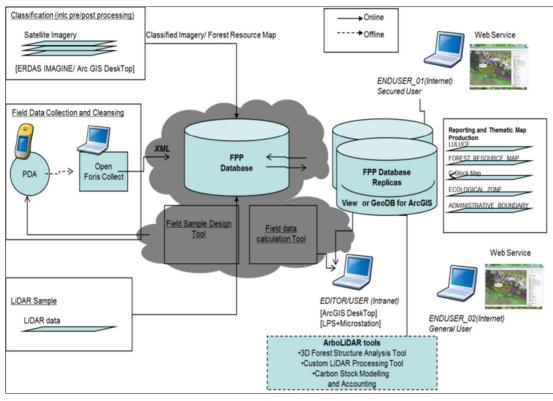

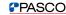

#### WebGIS Portal - Homepage

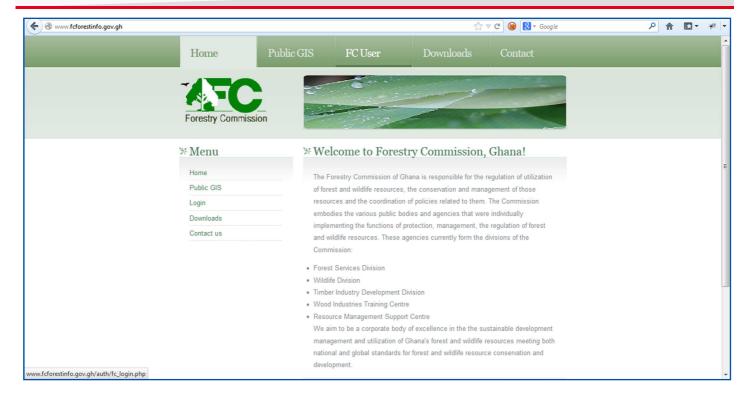

© PASCO CORPORATION 2012

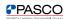

World's Leading Geospatial Group

# : WebGIS Portal - Register User

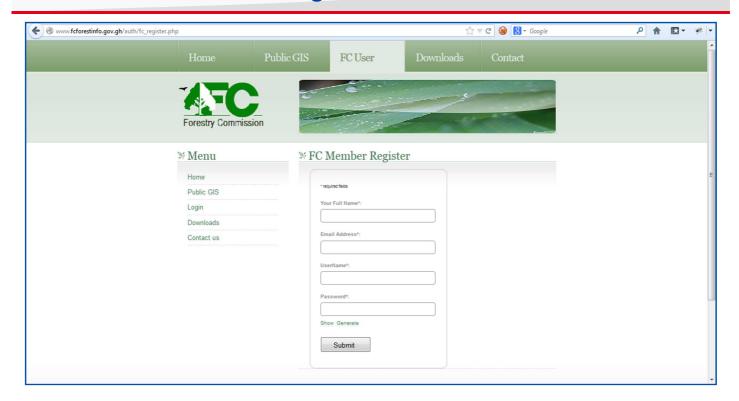

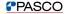

# : WebGIS Portal - Login Page

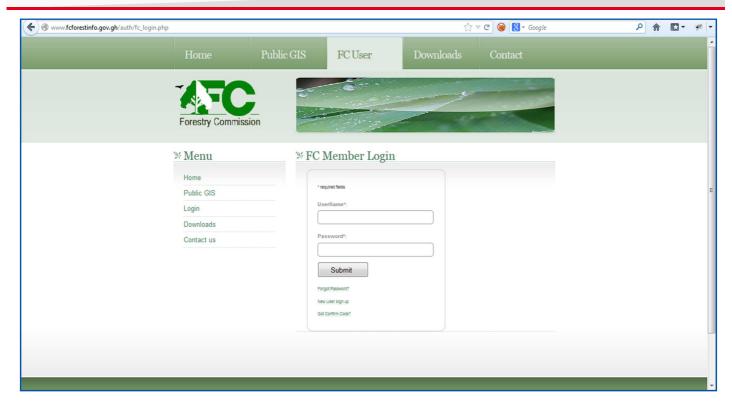

© PASCO CORPORATION 2012

- 18 -

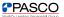

World's Leading Geospatial Group

# WebGIS Portal - FC User Page

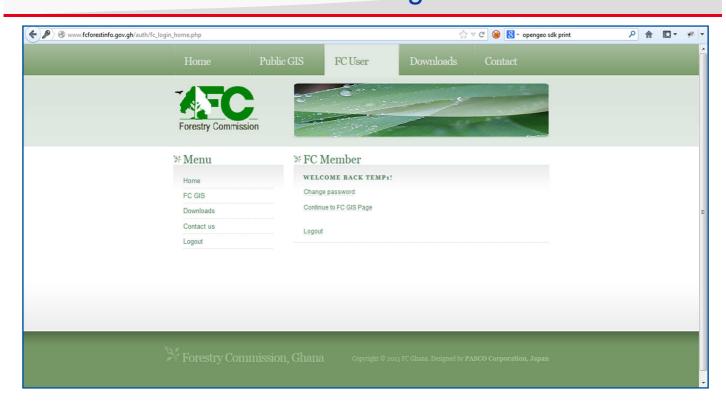

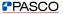

# WebGIS Portal – Map Page

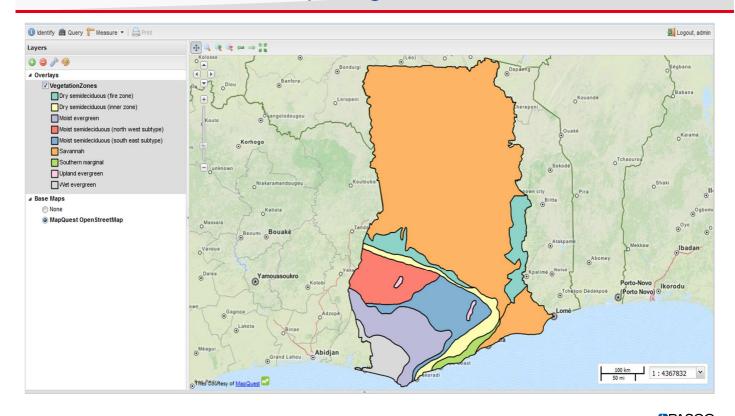

© PASCO CORPORATION 2012 - 20 -

# WebGIS Portal - Map Page - Layout

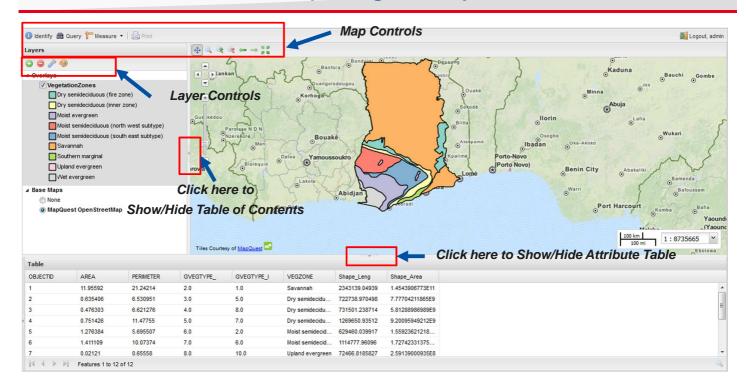

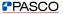

#### **Application of Web GIS in FC Ghana (2)**

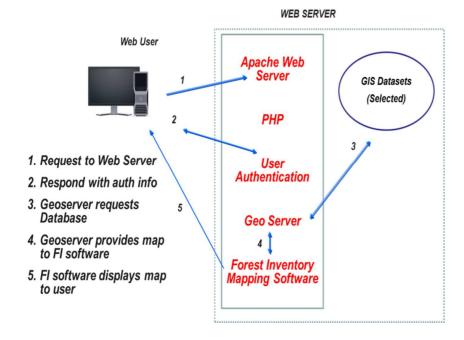

© PASCO CORPORATION 2012

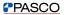

World's Leading Geospatial Group

#### Conclusion

#### GNSS

- DGNSS is accurate and less time and resource consuming method of establishment of GCP
- GNSS was successfully used for accurately locating the forest inventory sampling plots in different climatic zones with various forest canopy types

#### GIS Web Portal

- Web-GIS portal with 3 tier architecture.
- GeoServer has been used as Web GIS Server,
- Customised Web-GIS portal was developed using open source software
- Well structured Web-GIS portal to server different level of users
  - General Public: viewing and query
  - FC Ghana staff (general user): download/upload data
  - FC Ghana staff (Analyst/Admin): editing, analysis/ admin control

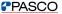

#### Acknowledgement

- Thanks to FIG Two Anonymous Reviewers and Organizing committee
- The paper was prepared from the part of result of FPP (Forest Preservation Program) project which was funded by the Government of Japan for Government of Ghana. PASCO Corporation of Japan together with ARBONAUT, Finland and RUDAN, Ghana provided consultant service

© PASCO CORPORATION 2012

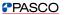

World's Leading Geospatial Group

# ありがとうございます Arigatou-gozaimasu

TERIMA KASIH!!

Thank you very much for your attention

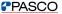